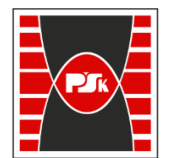

Politechnika Świętokrzyska

# WYDZIAŁ ELEKTROTECHNIKI, AUTOMATYKI I INFORMATYKI

Załącznik nr 9 do Zarządzenia Rektora PŚk Nr 35/19 w brzmieniu ustalonym Zarządzeniem Nr 12/22

# **COURSE DESCRIPTION**

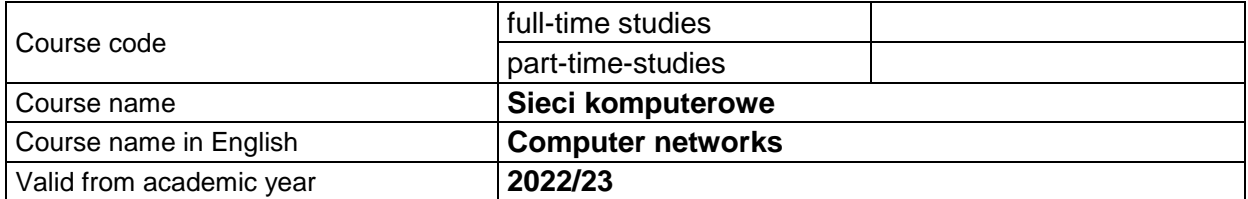

#### **PLACEMENT IN THE TEACHING PROGRAM**

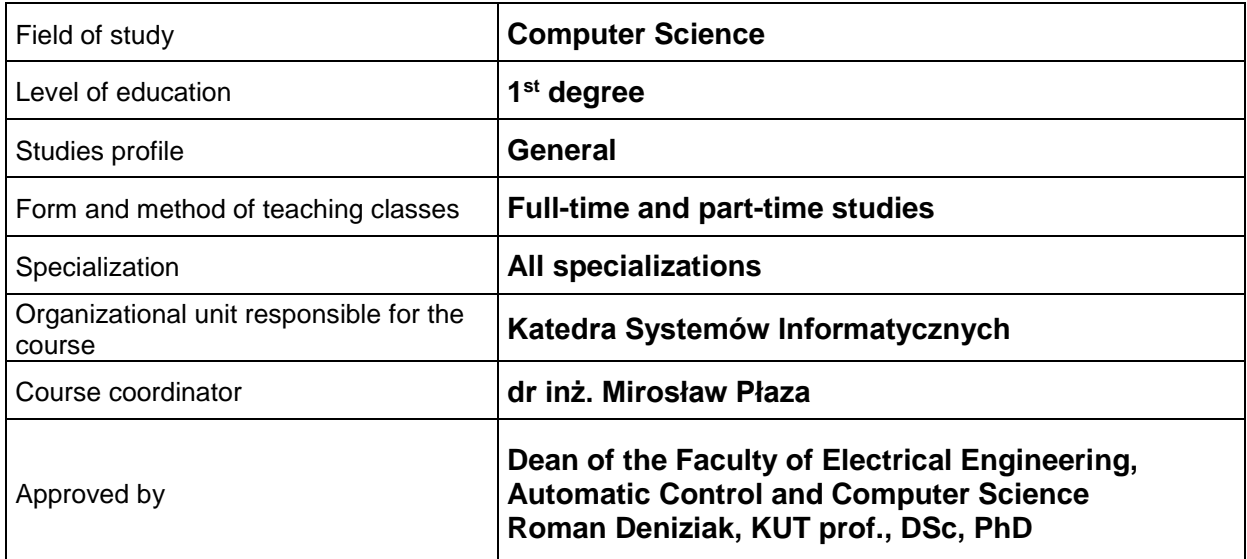

#### **GENERAL CHARACTERISTIC OF THE COURSE**

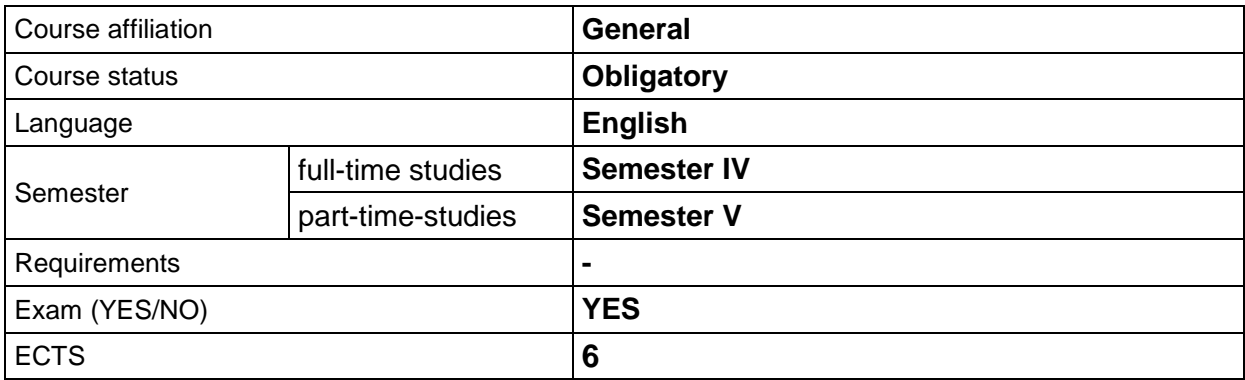

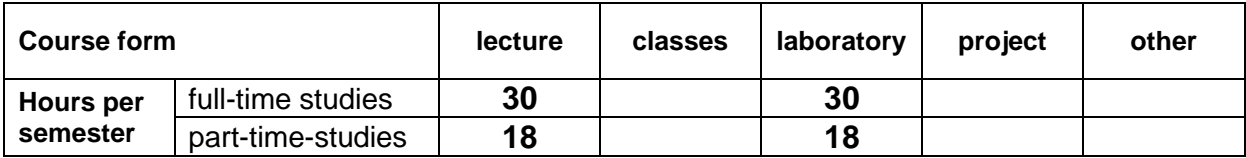

## **LEARNING RESULTS**

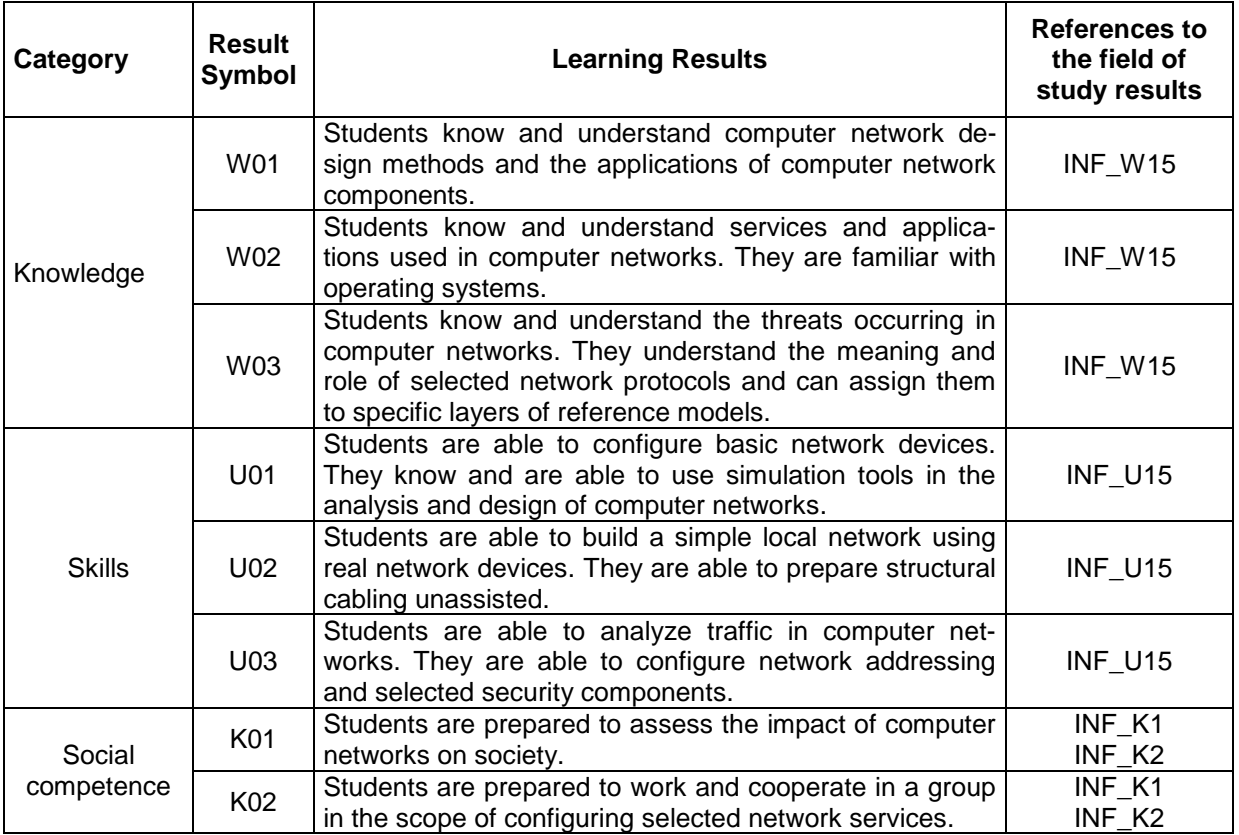

# **COURSE CONTENT**

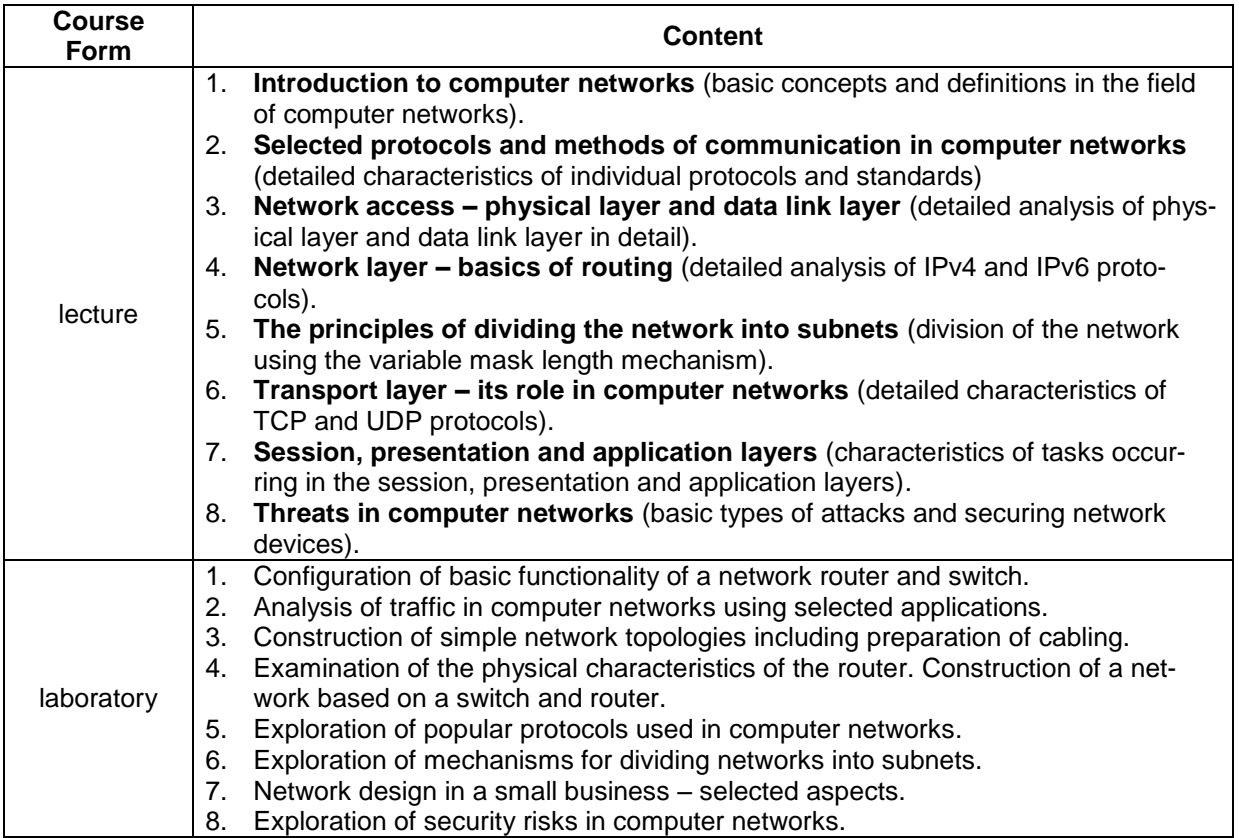

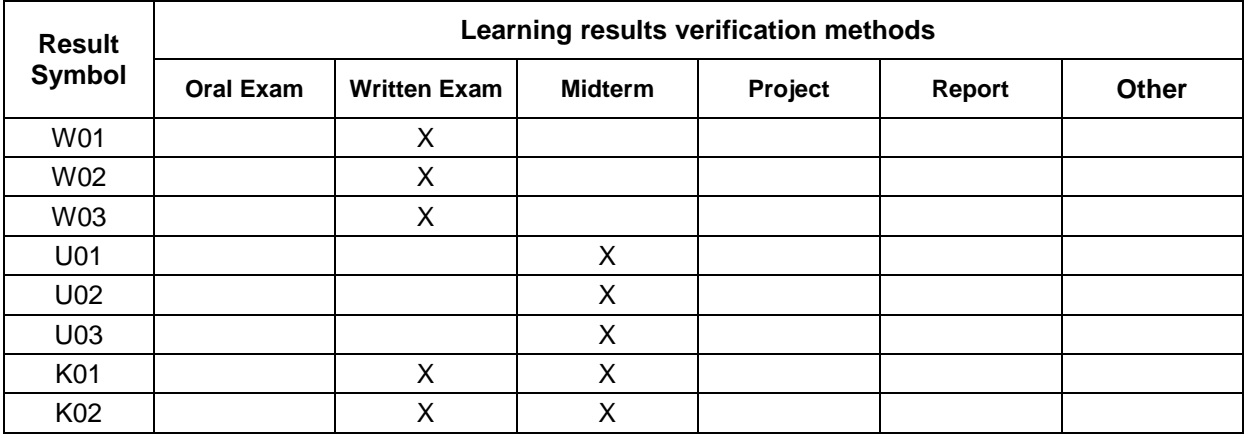

# **LEARNING RESULTS VERIFICATION METHODS**

## **ASSESSMENT FORMS AND CRITERIA**

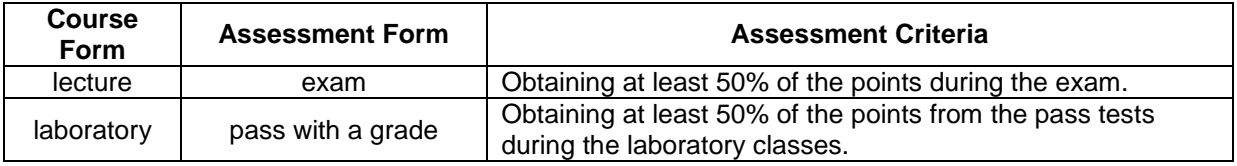

# **STUDENT'S VOLUME OF WORK**

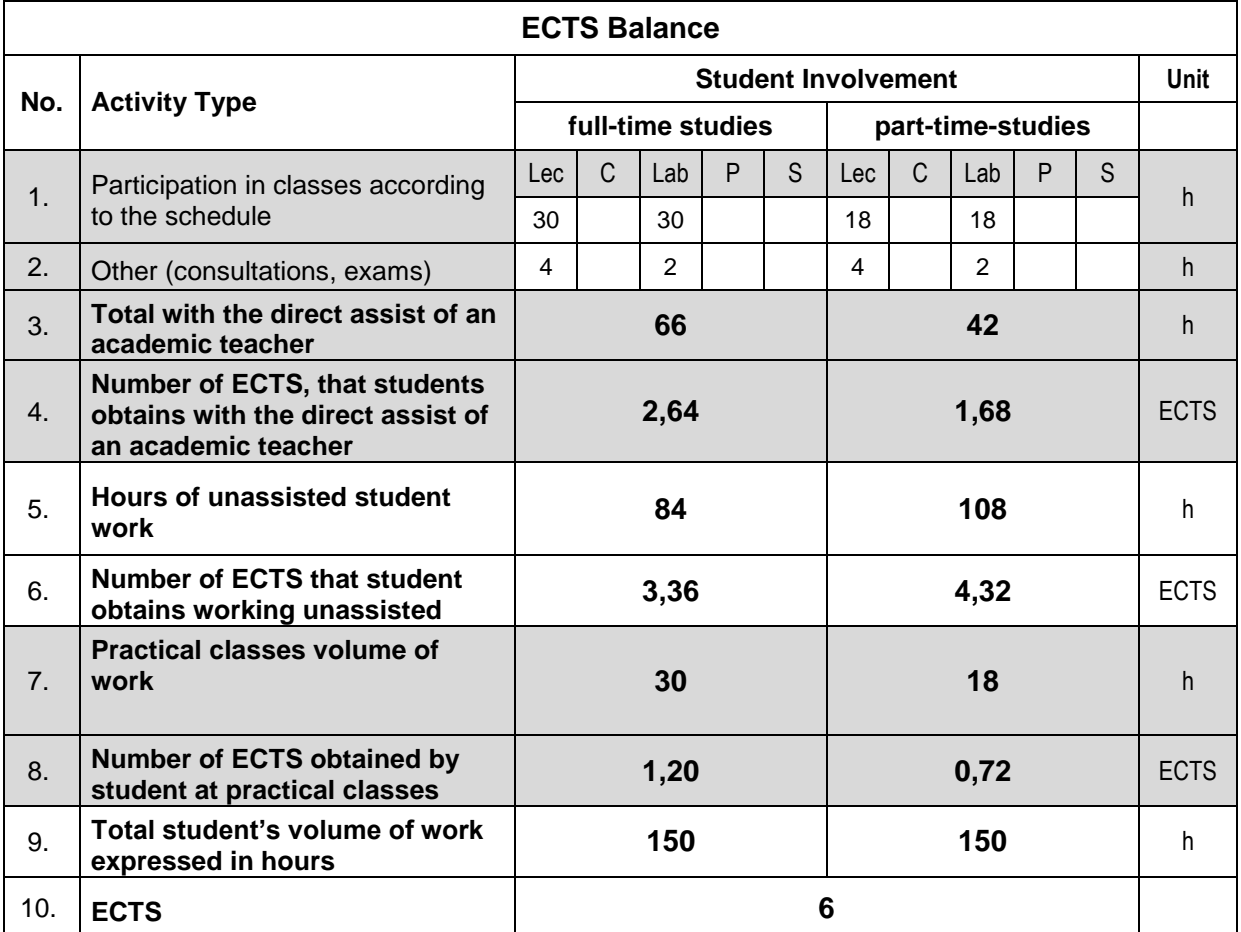

## **BIBLIOGRAPHY**

- 1. Cisco Academy, **Introduction to Networks Companion Guide**, 2020
- 2. Materials on the NetAcad platform available for students during laboratory.